#### inst.eecs.berkeley.edu/~cs61c/su05

## **CS61C: Machine Structures**

#### Lecture #27: RAID & Performance

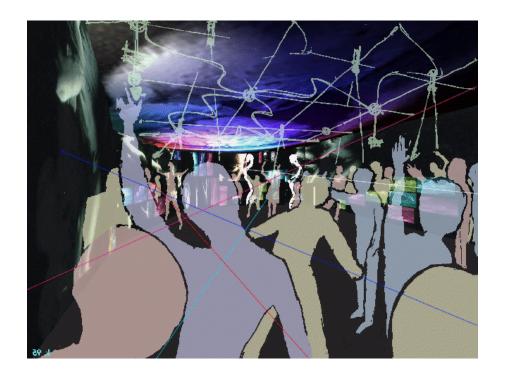

2005-08-08

**Andy Carle** 

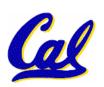

## **Outline**

- RAID
- Performance

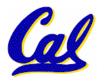

## **Use Arrays of Small Disks...**

- Katz and Patterson asked in 1987:
  - Can smaller disks be used to close gap in performance between disks and CPUs?

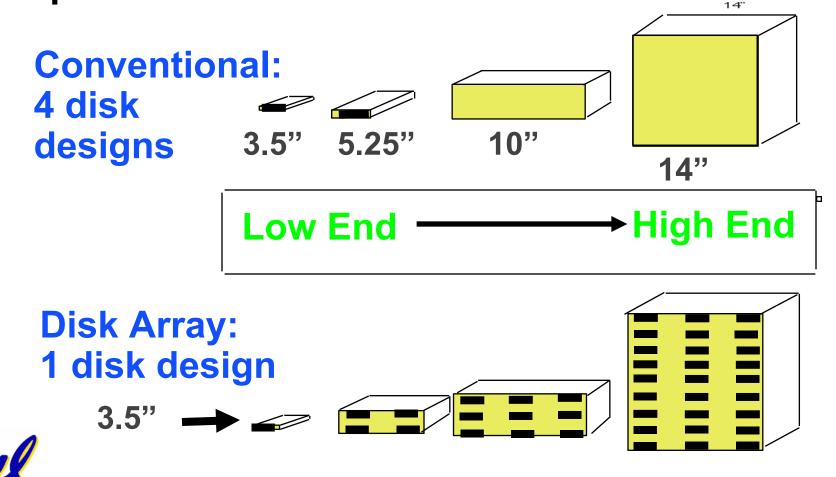

# Replace Small Number of Large Disks with Large Number of Small Disks! (1988 Disks)

| •         | IBM 3390K  | IBM 3.5" 0061 | <b>x70</b>         |
|-----------|------------|---------------|--------------------|
| Capacity  | 20 GBytes  | 320 MBytes    | 23 GBytes          |
| Volume    | 97 cu. ft. | 0.1 cu. ft.   | 11 cu. ft. 9X      |
| Power     | 3 KW       | 11 W          | 1 KW <sup>3X</sup> |
| Data Rate | 15 MB/s    | 1.5 MB/s      | 120 MB/s 8X        |
| I/O Rate  | 600 I/Os/s | 55 I/Os/s     | 3900 IOs/s 6X      |
| MTTF      | 250 KHrs   | 50 KHrs       | ??? Hrs            |
| Cost      | \$250K     | \$2K          | \$150K             |

Disk Arrays potentially high performance, high MB per cu. ft., high MB per KW,

but what about reliability?

## **Array Reliability**

- Reliability whether or not a component has failed
  - measured as Mean Time To Failure (MTTF)
  - Reliability of N disks
     Reliability of 1 Disk ÷ N
     (assuming failures independent)
    - $50,000 \text{ Hours} \div 70 \text{ disks} = 700 \text{ hour}$
  - Disk system MTTF: Drops from 6 years to 1 month!
  - Disk arrays (JBOD) too unreliable to be useful!

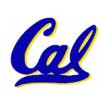

# Redundant Arrays of (Inexpensive) Disks

- Files are "striped" across multiple disks
- Redundancy yields high data availability
  - Availability: service still provided to user, even if some components failed
- Disks will still fail
- Contents reconstructed from data redundantly stored in the array
  - ⇒ Capacity penalty to store redundant info
  - ⇒ Bandwidth penalty to update redundant info

# **Berkeley History, RAID-I**

- RAID-I (1989)
  - Consisted of a Sun 4/280 workstation with 128 MB of DRAM, four dual-string SCSI controllers, 28 5.25inch SCSI disks and specialized disk striping software
- Today RAID is \$27 billion dollar industry, 80% nonPC disks sold in RAIDs

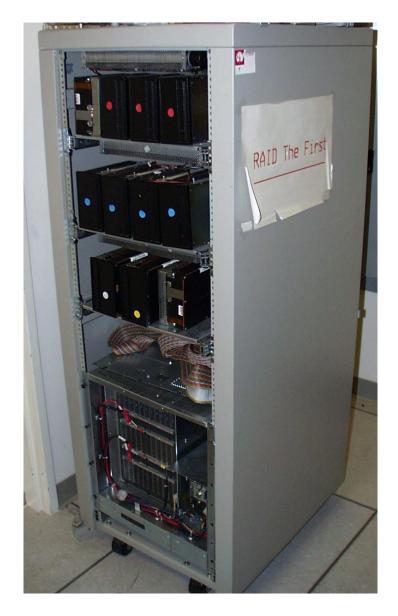

## "RAID 0": Striping

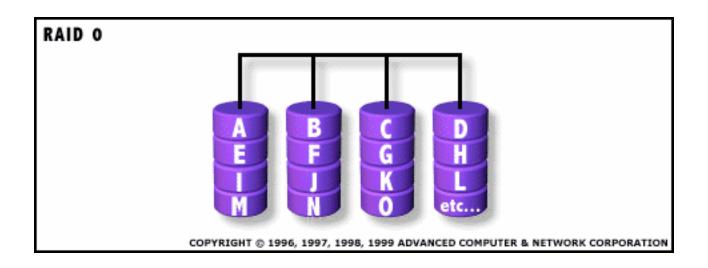

- Assume have 4 disks of data for this example, organized in blocks
- Large accesses faster since transfer from several disks at once

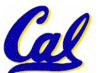

This and next 5 slides from RAID.edu, http://www.acnc.com/04\_01\_00.html

#### **RAID 1: Mirror**

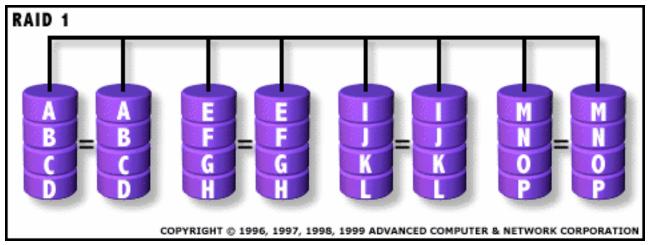

- Each disk is fully duplicated onto its "mirror"
  - Very high availability can be achieved
- Bandwidth reduced on write:
  - 1 Logical write = 2 physical writes
- Most expensive solution: 100% capacity overhead

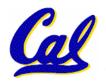

## **RAID 3: Parity**

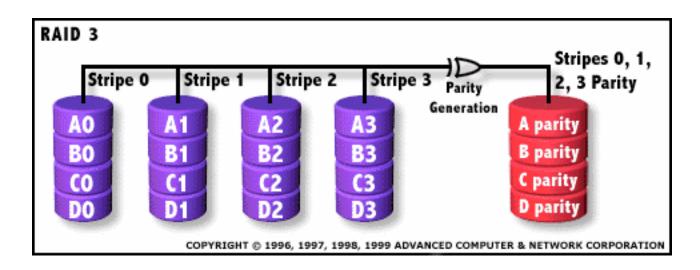

- Parity computed across group to protect against hard disk failures, stored in P disk
- Logically, a single high capacity, high transfer rate disk
- 25% capacity cost for parity in this example vs.
   100% for RAID 1 (5 disks vs. 8 disks)

## RAID 4: parity plus small sized accesses

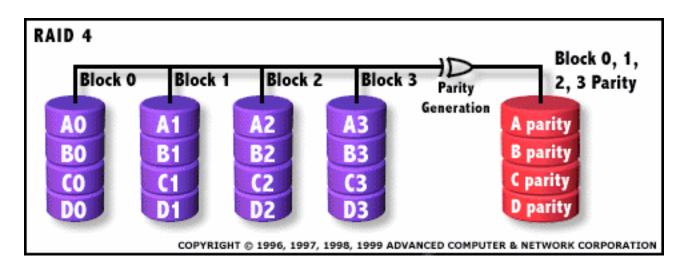

- RAID 3 relies on parity disk to discover errors on Read
- But every sector has an error detection field
- Rely on error detection field to catch errors on read, not on the parity disk
- Allows small independent reads to different disks simultaneously

## **Inspiration for RAID 5**

- Small writes (write to one disk):
  - Option 1: read other data disks, create new sum and write to Parity Disk (access all disks)
  - Option 2: since P has old sum, compare old data to new data, add the difference to P: 1 logical write = 2 physical reads + 2 physical writes to 2 disks
- Parity Disk is bottleneck for Small writes:
   Write to A0, B1 => both write to P disk

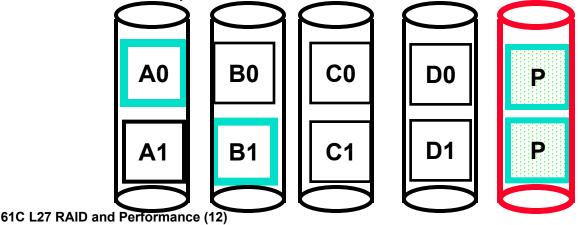

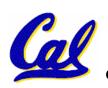

# RAID 5: Rotated Parity, faster small writes

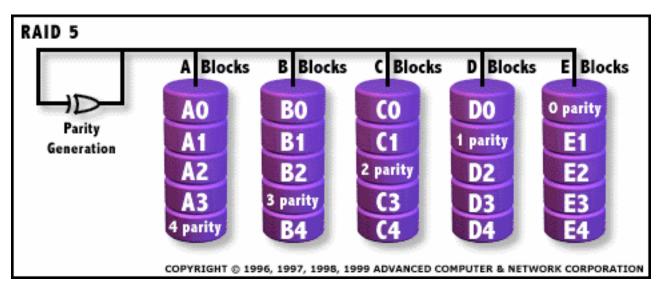

- Independent writes possible because of interleaved parity
  - Example: write to A0, B1 uses disks 0, 1, 4, 5, so can proceed in parallel
  - Still 1 small write = 4 physical disk accesses

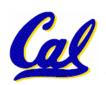

## **Outline**

- RAID
- Performance

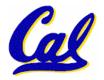

#### **Performance**

- Purchasing Perspective: given a collection of machines (or upgrade options), which has the
  - best performance ?
  - least cost ?
  - best performance / cost ?
- Computer Designer Perspective: faced with design options, which has the
  - best performance improvement?
  - least cost ?
  - best performance / cost ?
- All require basis for comparison and metric for evaluation

#### Two Notions of "Performance"

| Plane               | DC to<br>Paris | Top<br>Speed | Passen-<br>gers | Throughput (pmph) |
|---------------------|----------------|--------------|-----------------|-------------------|
| Boeing<br>747       | 6.5<br>hours   | 610<br>mph   | 470             | 286,700           |
| BAD/Sud<br>Concorde | 3<br>hours     | 1350<br>mph  | 132             | 178,200           |

## •Which has higher performance?

- •Time to deliver 1 passenger?
- •Time to deliver 400 passengers?
- In a computer, time for 1 job called

Response Time or Execution Time

In a computer, jobs per day called

**Throughput or Bandwidth** 

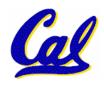

#### **Definitions**

- Performance is in units of things per sec
  - bigger is better
- If we are primarily concerned with response time
  - performance(x) = execution time(x)

"F(ast) is n times faster than S(low) " means... performance(F) execution\_time(S)

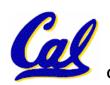

performance(S) execution\_time(F)

# **Example of Response Time v. Throughput**

- Time of Concorde vs. Boeing 747?
  - Concord is 6.5 hours / 3 hours
    - = 2.2 times faster
- Throughput of Boeing vs. Concorde?
  - Boeing 747: 286,700 pmph / 178,200 pmph
    - = 1.6 times faster
- Boeing is 1.6 times ("60%") faster in terms of throughput
- Concord is 2.2 times ("120%") faster in terms of flying time (response time)

We will focus primarily on execution time for a single job

#### **Administrivia**

- Final Exam:
  - Friday, August 12, 11:00 2:00
  - 306 Soda (Same as Midterm 2)
  - Same rules as Midterms, except you can now have a two-sided cheat sheet
- Project 4: Due Friday
- HW8: Due Friday, but...
  - It is optional
    - The grade will be dropped if it hurts your overall semester grade
  - You may want to review it before the final

# **Upcoming Schedule**

- Tuesday
  - Parallel Computing
  - HKN Evaluations (please BE HERE!)
  - Course Survey in lab
- Wednesday
  - Intro to Intel Architecture
  - Mini Review session in the remaining time
- Thursday
  - Official Review Session

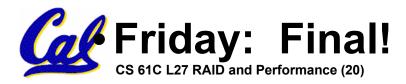

#### What is Time?

- Straightforward definition of time:
  - Total time to complete a task, including disk accesses, memory accesses, I/O activities, operating system overhead, ...
  - "real time", "response time", "elapsed time" or "wall time"
- Alternative: just time processor (CPU) is working only on your program (since multiple processes running at same time)
  - "CPU execution time" or "CPU time"
  - Often divided into <u>system CPU time</u> (in OS) and <u>user CPU time</u> (in user program)

#### **How to Measure Time?**

- User Time ⇒ seconds
- CPU Time: Computers constructed using a <u>clock</u> that runs at a constant rate and determines when events take place in the hardware
  - These discrete time intervals called <u>clock cycles</u> (or informally <u>clocks</u> or <u>cycles</u>)
  - Length of <u>clock period</u>: <u>clock cycle time</u>
     (e.g., 2 nanoseconds or 2 ns) and <u>clock</u>
     <u>rate</u> (e.g., 500 megahertz, or 500 MHz),
     which is the inverse of the clock period;
     <u>use these!</u>

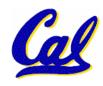

# **Measuring Time using Clock Cycles (1/2)**

- CPU execution time for program
  - = Clock Cycles for a program x Clock Cycle Time
- or
- = Clock Cycles for a program
  Clock Rate

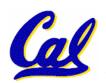

# Measuring Time using Clock Cycles (2/2)

One way to define clock cycles:

**Clock Cycles for program** 

- = Instructions for a program (called "Instruction Count")
- x Average Clock cycles Per Instruction (abbreviated "CPI")
- CPI one way to compare two machines with same instruction set, since Instruction Count would be the same

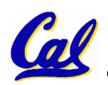

## **Performance Calculation (1/2)**

- CPU execution time for program
   = Clock Cycles for program
   x Clock Cycle Time
- Substituting for clock cycles:

CPU execution time for program = (Instruction Count x CPI) x Clock Cycle Time

= Instruction Count x CPI x Clock Cycle Time

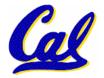

# **Performance Calculation (2/2)**

Product of all 3 terms: if missing a term, can't predict time, the real measure of performance

## **How Calculate the 3 Components?**

- Clock Cycle Time: in specification of computer (Clock Rate in advertisements)
- Instruction Count:
  - Count instructions in loop of small program
  - Use simulator to count instructions
  - Hardware counter in spec. register
    - (Pentium II,III,4)
- <u>CPI</u>:
  - Calculate: Execution Time / Clock cycle time Instruction Count
  - Hardware counter in special register (PII,III,4)

## Calculating CPI Another Way

- First calculate CPI for each individual instruction (add, sub, and, etc.)
- Next calculate frequency of each individual instruction
- Finally multiply these two for each instruction and add them up to get final CPI (the weighted sum)

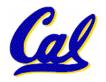

# **Example (RISC processor)**

| Op              | Freq <sub>i</sub> | CPI <sub>i</sub> | Prod              | (% Time)         |
|-----------------|-------------------|------------------|-------------------|------------------|
| ALU             | 50%               | 1                | .5                | (23%)            |
| Load            | 20%               | 5                | 1.0               | (45%)            |
| Store           | 10%               | 3                | .3                | (14%)            |
| Branch          | 20%               | 2                | .4                | (18%)            |
| Instruction Mix |                   |                  | 2.2 <sub>(W</sub> | here time spent) |

What if Branch instructions twice as fast?

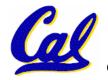

## **Example: What about Caches?**

- Can Calculate Memory portion of CPI separately
- Miss rates: say L1 cache = 5%, L2 cache = 10%
- Miss penalties: L1 = 5 clock cycles, L2 = 50 clocks
- Assume miss rates, miss penalties same for instruction accesses, loads, and stores
- CPI<sub>memory</sub>
  - = Instruction Frequency \* L1 Miss rate \*
- (L2 hit time + L2 miss rate \* L2 miss penalty)
- + Data Access Frequency \* L1 Miss rate \*
- (L2 hit time + L2 miss rate \* L2 miss penalty)
  - **= 100%\*5%\*(5+10%\*50)+(20%+10%)\*5%\*(5+10%\*50)**
  - = 5%\*(10)+(30%)\*5%\*(10) = 0.5 + 0.15 = 0.65
- $\Theta$ verall CPI = 2.2 + 0.65 = 2.85

# What Programs Measure for Comparison?

- Ideally run typical programs with typical input before purchase, or before even build machine
  - Called a "workload"; For example:
  - Engineer uses compiler, spreadsheet
  - Author uses word processor, drawing program, compression software
- In some situations it's hard to do
  - Don't have access to machine to "benchmark" before purchase
  - Don't know workload in future

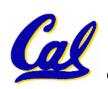

## **Example Standardized Benchmarks (1/2)**

- Standard Performance Evaluation Corporation (SPEC) SPEC CPU2000
  - CINT2000 12 integer (gzip, gcc, crafty, perl, ...)
  - CFP2000 14 floating-point (swim, mesa, art, ...)
  - All relative to base machine Sun 300MHz 256Mb-RAM Ultra5\_10, which gets score of 100
  - www.spec.org/osg/cpu2000/
  - They measure
    - System speed (SPECint2000)
    - System throughput (SPECint\_rate2000)

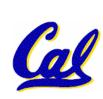

# **Example Standardized Benchmarks (2/2)**

#### SPEC

- Benchmarks distributed in source code
- Big Company representatives select workload
  - Sun, HP, IBM, etc.
- Compiler, machine designers target benchmarks, so try to change every 3 years

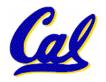

## **Example PC Workload Benchmark**

- PCs: Ziff-Davis Benchmark Suite
  - "Business Winstone is a system-level, application-based benchmark that measures a PC's overall performance when running today's top-selling Windows-based 32-bit applications... it doesn't mimic what these packages do; it runs real applications through a series of scripted activities and uses the time a PC takes to complete those activities to produce its performance scores.
  - Also tests for CDs, Content-creation, Audio,
     3D graphics, battery life

http://www.etestinglabs.com/benchmarks/

#### **Performance Evaluation**

- Good products created when have:
  - Good benchmarks
  - Good ways to summarize performance
- Given sales is a function of performance relative to competition, should invest in improving product as reported by performance summary?
- If benchmarks/summary inadequate, then choose between improving product for real programs vs. improving product to get more sales; Sales almost always wins!

#### **Performance Evaluation: The Demo**

If we're talking about performance, let's discuss the ways shady salespeople have fooled consumers (so that you don't get taken!)

- 5. Never let the user touch it
- 4. Only run the demo through a script
- 3. Run it on a stock machine in which "no expense was spared"
- 2. Preprocess all available data
- 1. Play a movie

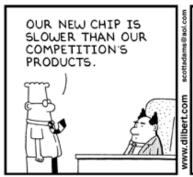

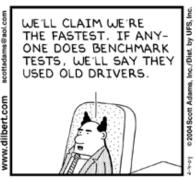

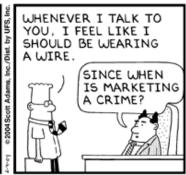

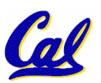

# **Performance Summary**

- Benchmarks
  - Attempt to predict performance
  - Updated every few years
  - Measure everything from simulation of desktop graphics programs to battery life
- Megahertz Myth
  - MHz ≠ performance, it's just one factor
- It's non-trivial to try to help people in developing countries with technology
- Viruses have damaging potential the / likes of which we can only imagine.

## **Megahertz Myth Marketing Video**

http://a256.g.akamai.net/5/256/51/cc9bb4c 82bc746/1a1a1aaa2198c627970773d8066 9d84574a8d80d3cb12453c02589f25382e3 53c32f94c33095fc5dc52a9c108ae956cf43 ab/mhz myth 320f.mov

# (Wins the contest for longest URL at which this video is available)

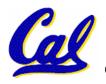